# **Adobe Photoshop 2021 (Version 22.3.1) Serial Key Incl Product Key [Win/Mac]**

# [Download Setup + Crack](https://tlniurl.com/2sl3yt)

## **Adobe Photoshop 2021 (Version 22.3.1) Crack [32|64bit]**

Using Adobe's cloud storage service The solution that Adobe recommends for storing and sharing images is the Adobe cloud storage service. You can use this storage service to share files with other users or to purchase images that you can download and use. To use Adobe's cloud storage, you need a basic account that costs \$100 per year. (See Figure 1-1.) FIGURE 1-1: Sign up for an Adobe account to access and use the cloud. To download images from the cloud, you must install the cloud application Adobe Creative

#### **Adobe Photoshop 2021 (Version 22.3.1) Crack + (April-2022)**

After reviewing the many online tutorials, I have decided to share some of the tips that I have learned over the years. Of course, do not assume that you will go through all the steps in one sitting but at least set aside some time and go through these articles one at a time. I will point out the important tools and features so that you will not miss anything. Before I start, I just want to emphasize the importance of memorization. It will help you navigate Photoshop and the features faster. After you learn the tool, you will find it natural to find your way. To quote Thurman Burleson, "When you learn anything new, you can do it in half the time." Here is my list of tips: Note: You can download my favorite free online drawing tool Pencil Sketch Pro for free. It is super easy to use, and you will find it easy to use after you have been using it for a while. Click here to download Pencil Sketch Pro for free. Windows users can follow the steps on How to Edit and Save Image in Photoshop Elements Step 1: Select a Menu Item If you are familiar with the interface, simply choose the item from the top menu and proceed to the next step. If not, see the image. Step 2: Select a Tool or a Tool Set When you select a tool or a tool set, you will notice that you will see an option to select items like pencil, eraser or brush. This button is on the top right corner and to the left of the dialog that pops up. Step 3: Click on the pencil tool With the pencil tool selected, you will see the pencil option appear on the top bar. Click on the pencil and the item will change and the tool will appear in the selection window. Step 4: Use the tool to edit an image You may click on the image to open an image window. You can then use the pencil tool to edit the image. You can click on the tool options in the menu to modify the settings. Step 5: Option to save image Click on the menu with the File menu at the top of the screen. To save the image, choose the Save As option. Step 6: Select file format The default format is JPG. You may change the format to another one. You can also copy the

image to another folder and then 388ed7b0c7

## **Adobe Photoshop 2021 (Version 22.3.1) Free Download For PC**

Method Detail: Field | Constr | Method Q: Running Emacs inside emacsclient bash shell I use Emacs 24.3 inside Emacs 24.3 inside emacsclient. The emacsclient works fine. It runs as a process on its own. I set it to spawn in a bash shell for myself when I start emacs, but it doesn't appear to be running. How to make it work? I have a global bash shell variable of: BASH\_ENV=prod I also put export \$BASH\_ENV in the.bashrc file of my bash shell. Here is my full.emacs file: (setg server-port 22) (defun run-emacs-inside-emacs-client () (interactive) (let ((local-file (expand-file-name "~/emacs-24.3/my-emacs-client.el"))) (server-name (format "%s@localhost" (server-name)))) (emacsclient --server \$server-name -e "init-major-mode") (load-file local-file))) (global-set-key [(f

## **What's New In Adobe Photoshop 2021 (Version 22.3.1)?**

In its current dual-connection charging technology, for the purpose of charging, a set of destination terminals and a set of source terminals which may be connected to the destination terminals have to be connected through an independent signal control of the charging, where a destination terminal means a terminal served for receiving a charging service, and a source terminal means a terminal served for providing a charging service. That is, the common signal control is adopted, and the charging service of the destination terminal is performed through connecting the destination terminal to the source terminal. In this way, the existing dual-connection charging technology is adopted to the charging, and the destination terminal and the source terminal are required to be of a great number, e.g., tens of thousands, so as to ensure a charging amount and a charging speed. However, the charging amount and the charging speed of a mobile device will reach a bottleneck in a reality of the existing dual-connection charging technology if the destination terminals and the source terminals are increased in scale.Dayton Township, Adams County, Iowa Dayton Township is one of sixteen townships in Adams County, Iowa, USA. As of the 2000 census, its population was 746. Geography According to the United States Census Bureau, Dayton Township covers an area of 35.44 square miles (92.74 square kilometers); of this, 0.16 square miles (0.41 square kilometers) or 0.35% is water. Unincorporated towns Hatterville at (This list is based on USGS data and may include former settlements.) Adjacent townships Mertens Township (north) Washington Township (northeast) Polk Township (east) Clearfield Township, Marion County (southeast) Poweshiek Township, Marion County (southwest) Blue Grass Township, Dickinson County (west) Cemeteries The township contains these eight cemeteries: Good Samaritan, Hatterville, McClure, Mills, Robbins, Youngs and Youngs Corner. Major highways U.S. Route 61 Airports and landing strips Hatterville Municipal Airport Lakes Jones Lake School districts Adair-Boone-Washington Community School District Political districts Iowa's 4th congressional district State House District 6 State Senate District 4 References United States Census Bureau 2008 TIGER/Line Shapefiles

## **System Requirements For Adobe Photoshop 2021 (Version 22.3.1):**

The minimum system requirements for PES 2010 are as follows: AMD XP 32bit compatible processor. Windows XP 32bit OS 1.2 GHz Processor or faster (Pentium II, III compatible). 512 MB Memory 160 MB Hard Drive Space CD-ROM (DVD-ROM) DirectX 9.0 compliant hardware (PC graphics card with 128 MB of VRAM) MSI MS-7015 NVIDIA graphic card Sound Card with Realtek audio device DVD/CD Burner

Related links:

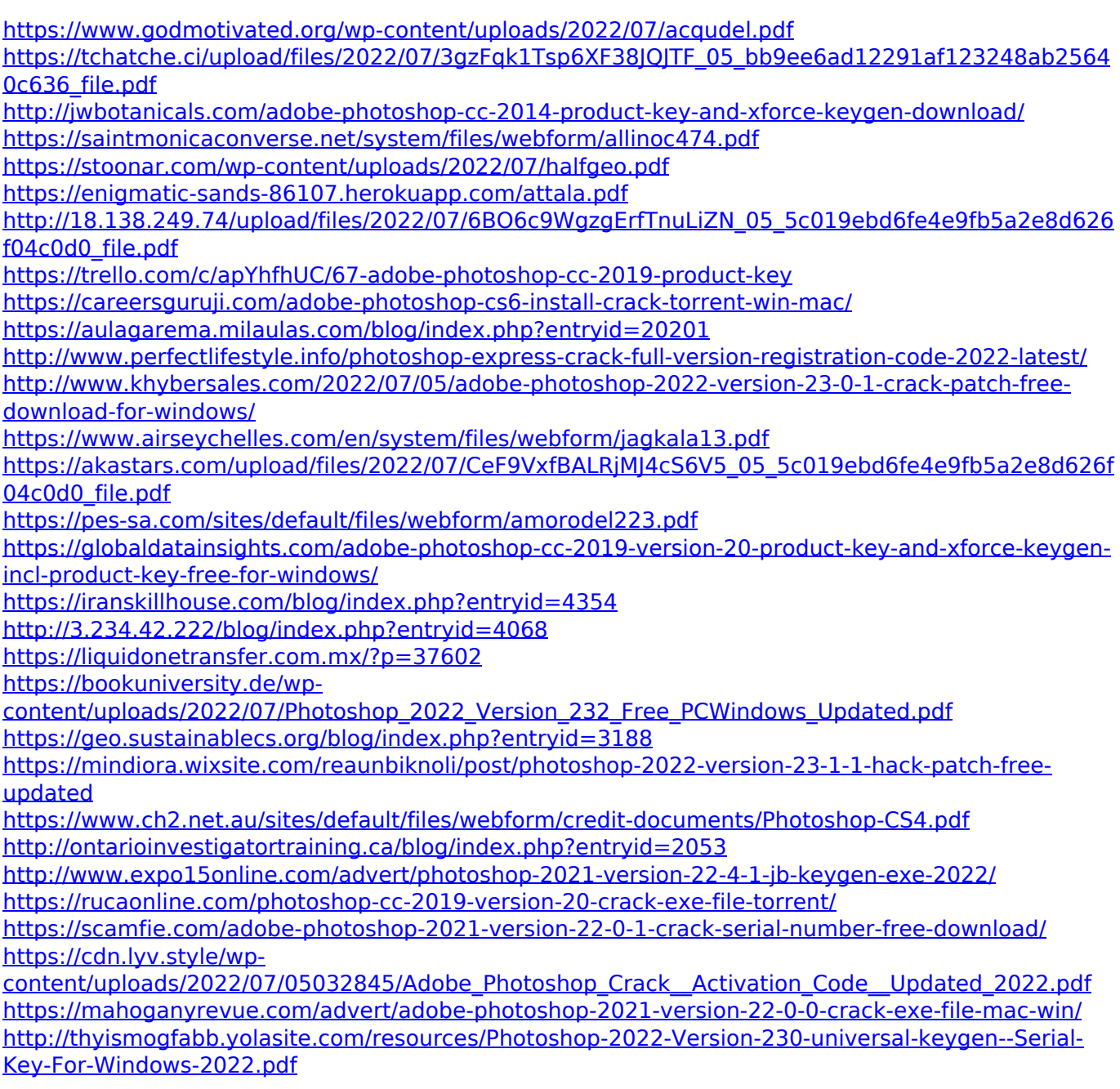